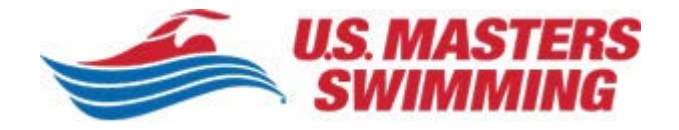

## **Accessing the Members-Only Features of USMS.org**

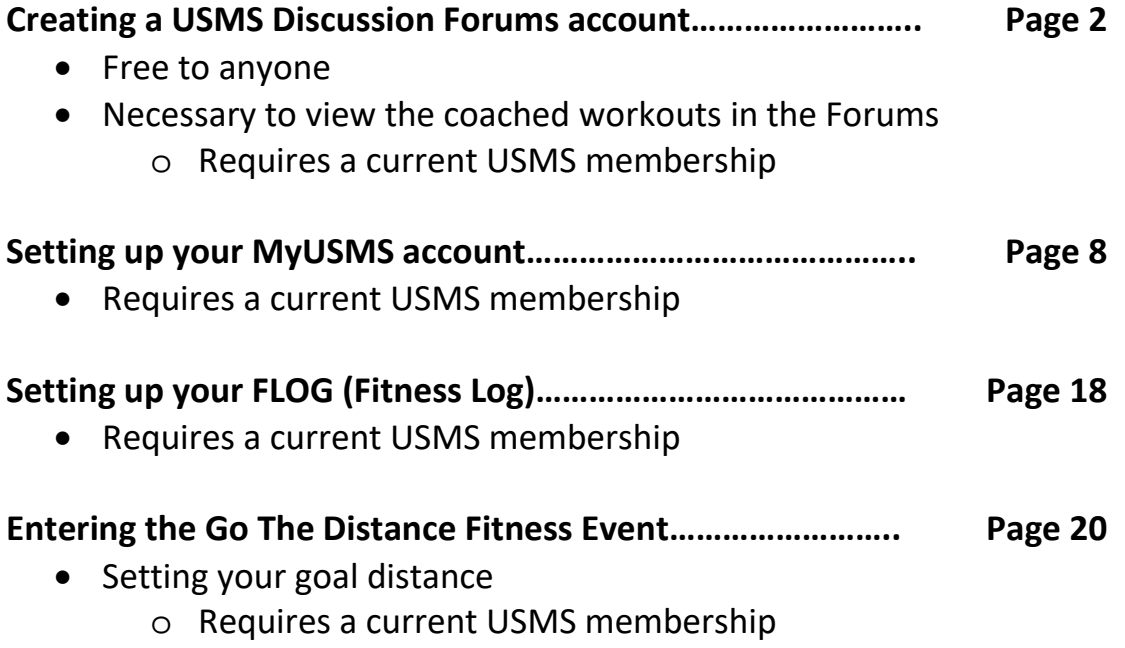

### **Creating a USMS Discussion Forums account**

#### **Begin at [https://www.usms.org/:](https://www.usms.org/)**

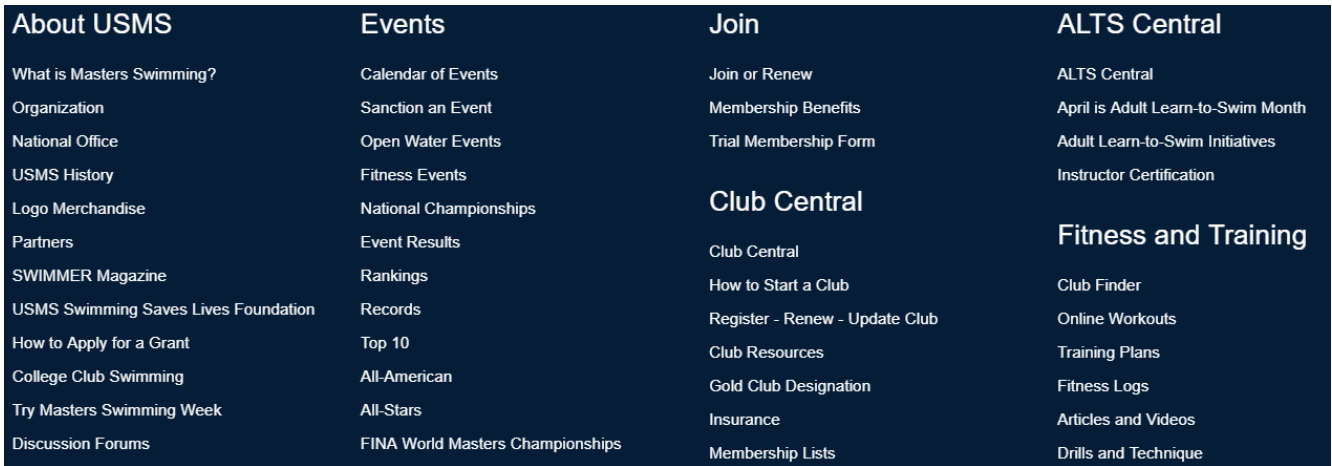

In the large footer of usms.org select "Discussion Forums" under the "About USMS" section.

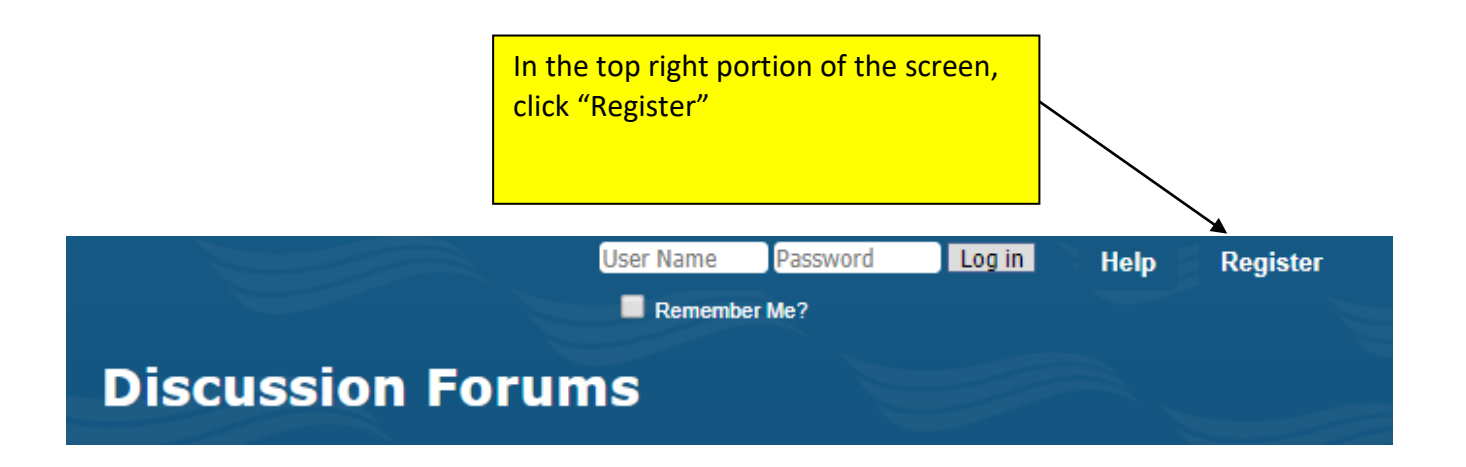

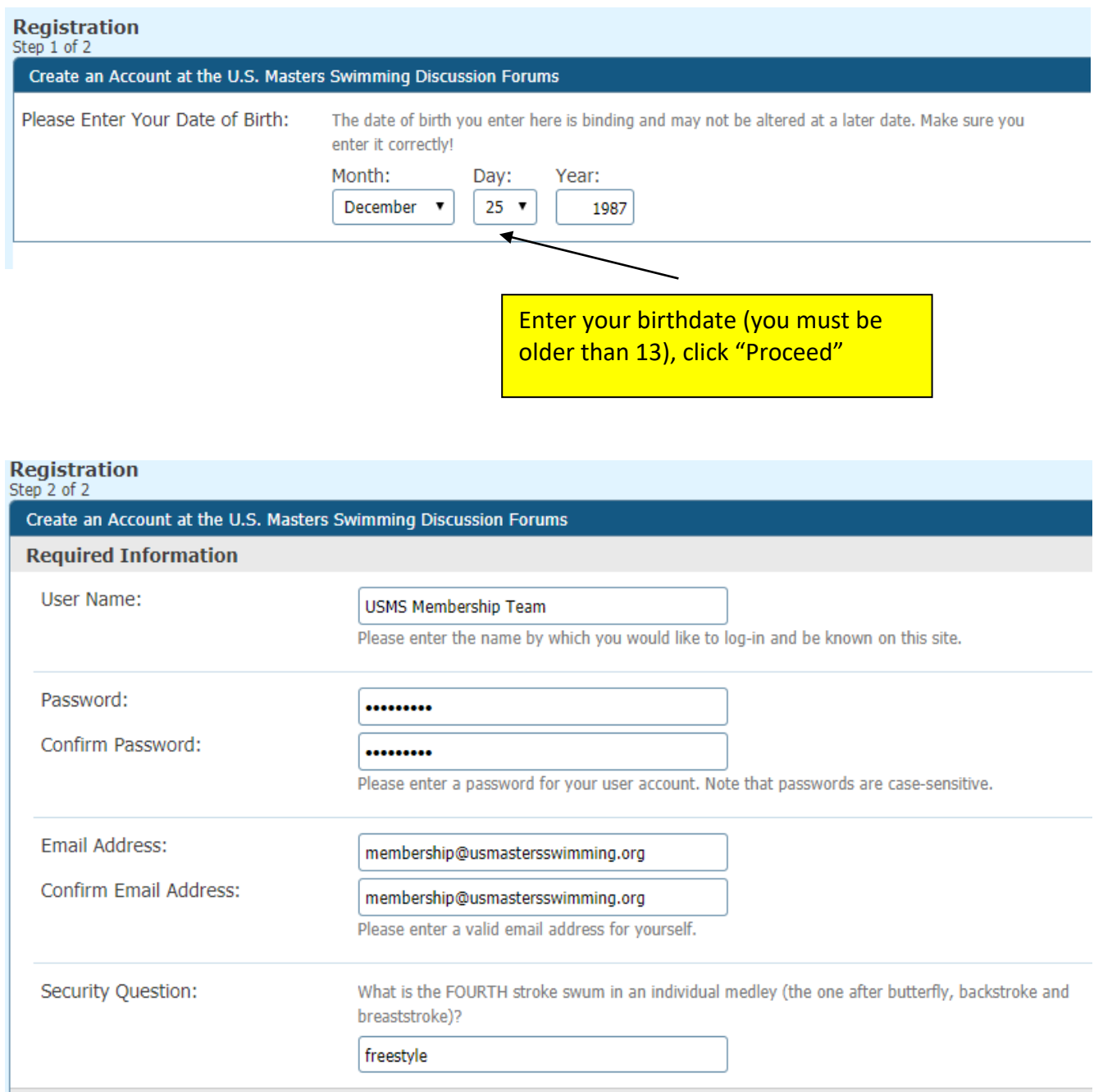

Create your user name. In this example the user name is "USMS Membership Team." Create a password, enter your email address, and answer the security question.

You can fill in any of the optional information in the lower portion of the form. At the bottom of the form, click "Complete Registration."

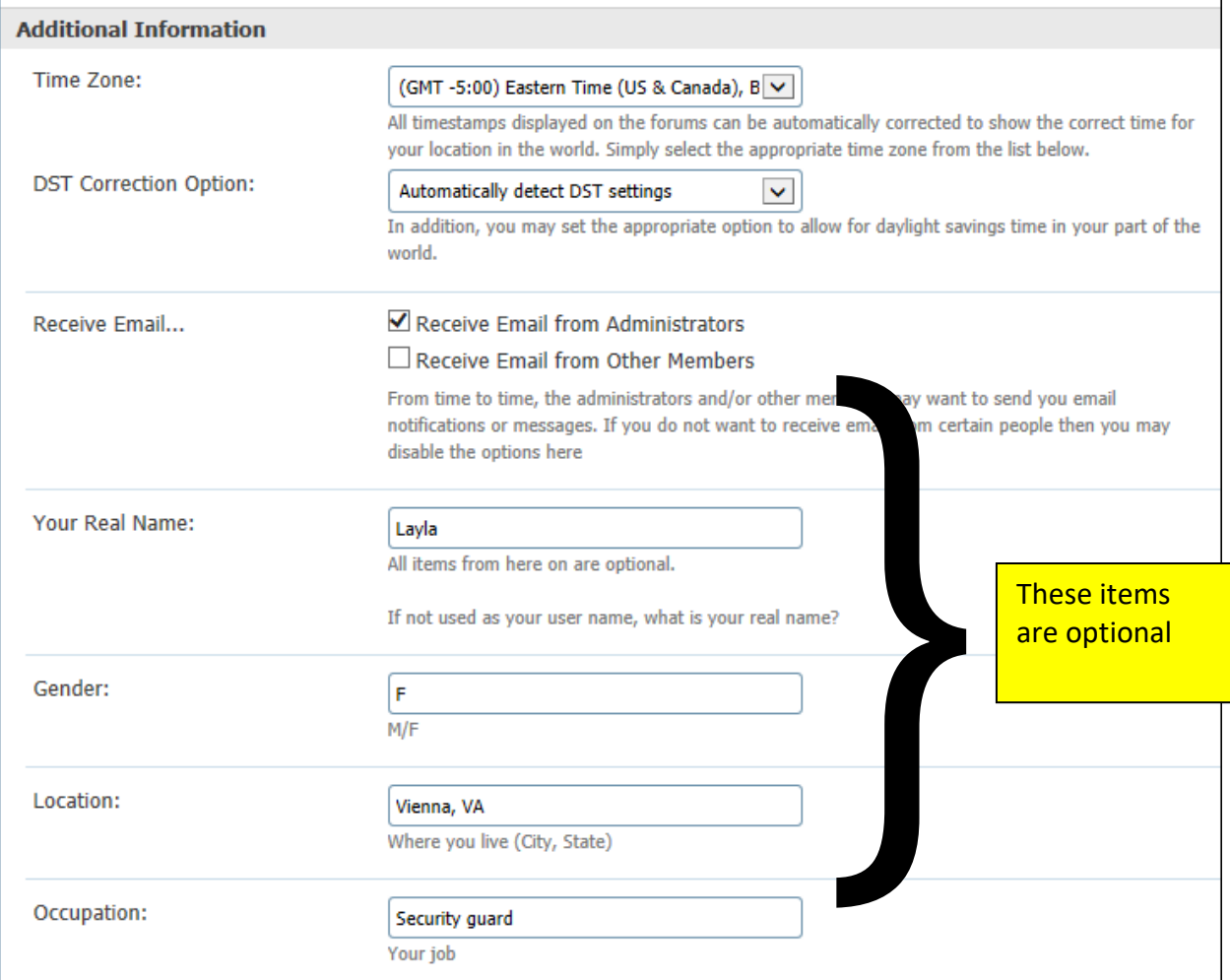

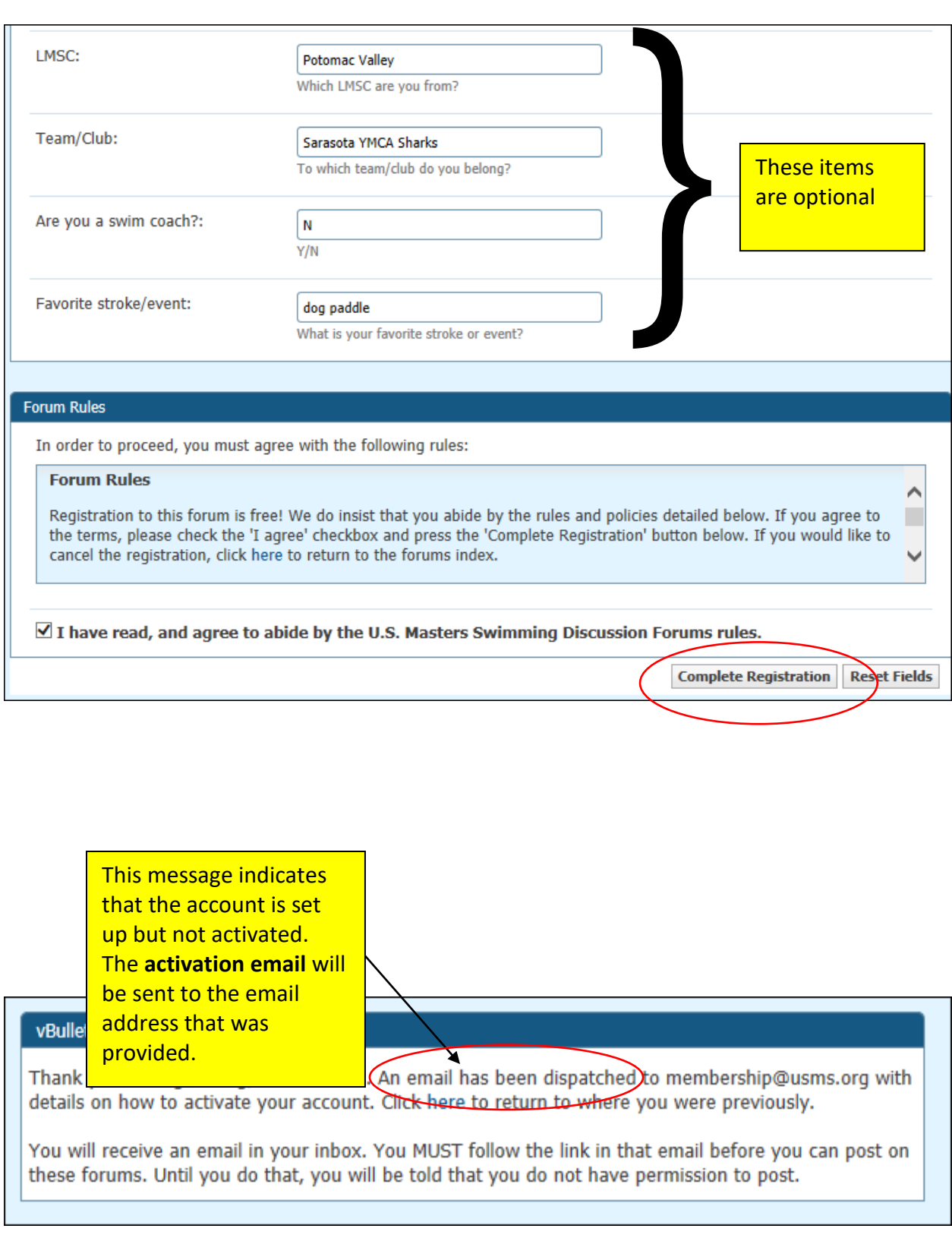

### **Here is the email message you will receive:**

#### Action Required to Activate Membership for U.S. Masters Swimming Discussion Forums

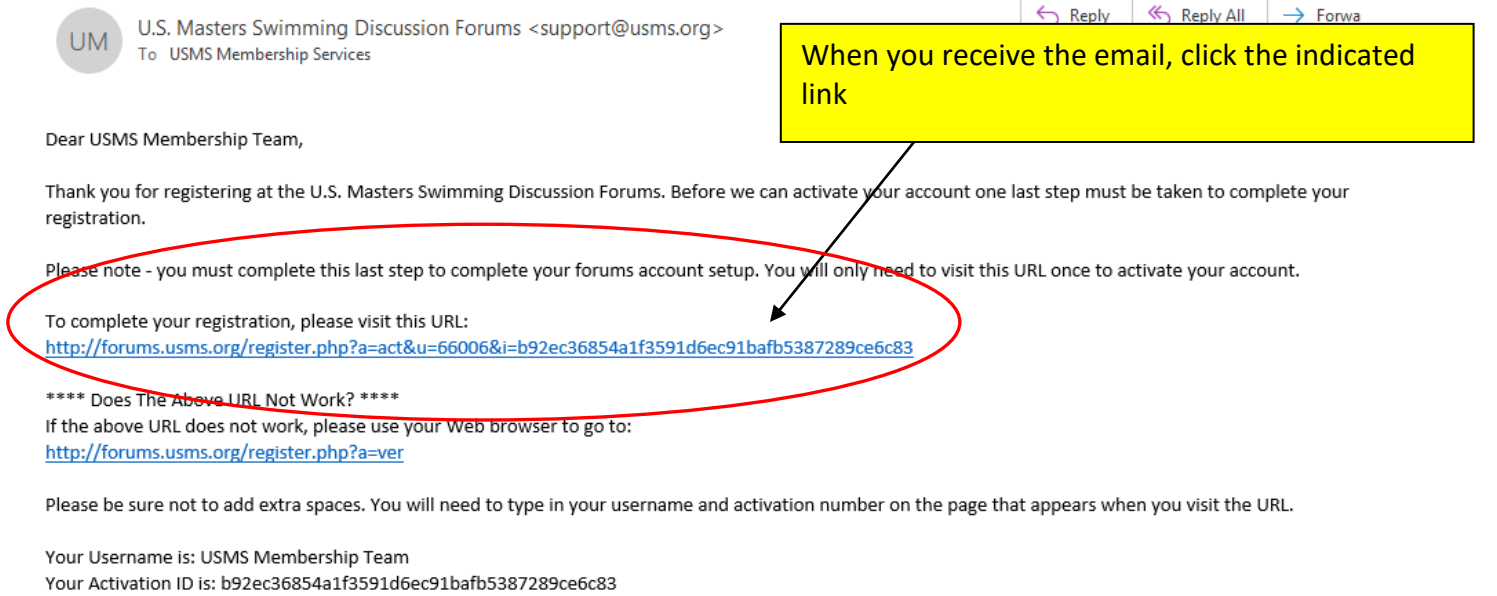

If you are still having problems signing up please contact USMS Member Services at at support@usms.org

All the best, U.S. Masters Swimming Discussion Forums Action Required to Activate Membership for U.S. Masters Swimming Discussion Forums

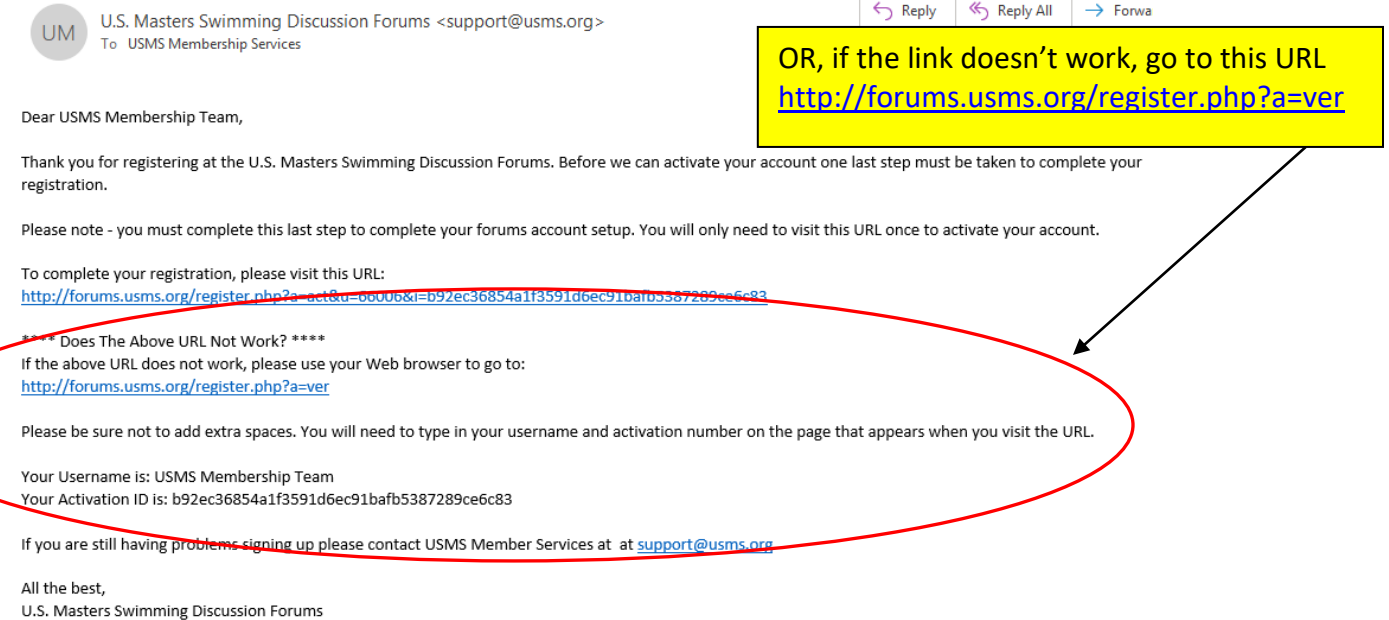

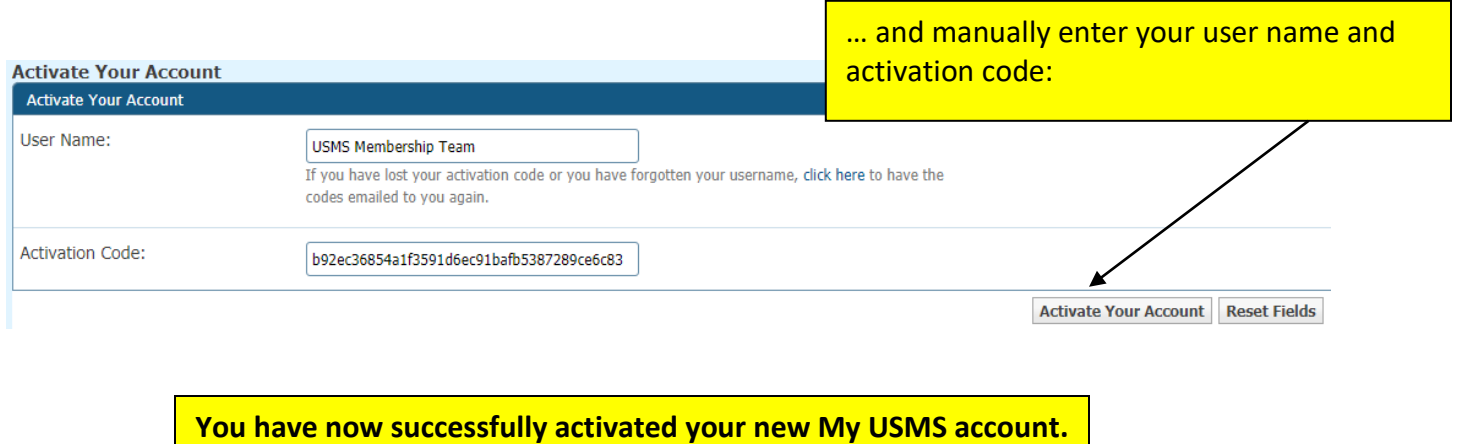

### **Continue to the next page to set up your MyUSMS area…**

## **Setting up your NEW My USMS account**

**Begin at [https://www.usms.org/:](https://www.usms.org/)** 

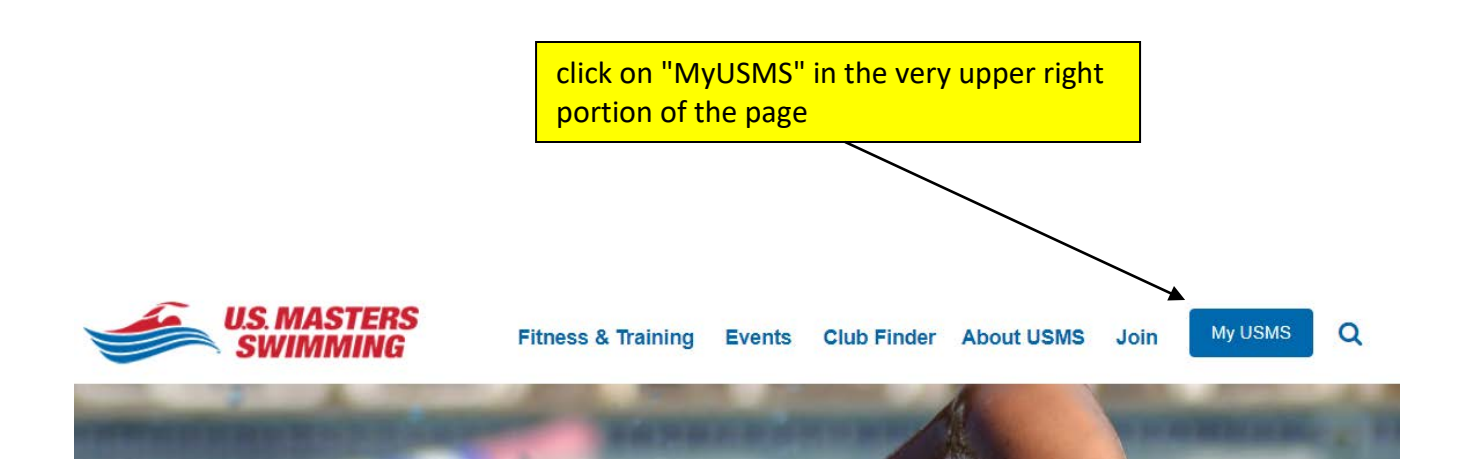

If your discussion forums user name and password automatically populate here, DO NOT USE. **Your forums user name and password will only grant you access to th[e discussion forums platform,](http://forums.usms.org/) not your My USMS account on this page. My USMS accounts are based on your email address and password.**

# **Welcome to My USMS**

In April 2018 we upgraded our website. If you've already created a new My USIXS account since then, sign in below. If you have not created a new My USMS account since April 2018, create one below. Not sure? Check out this tutorial.

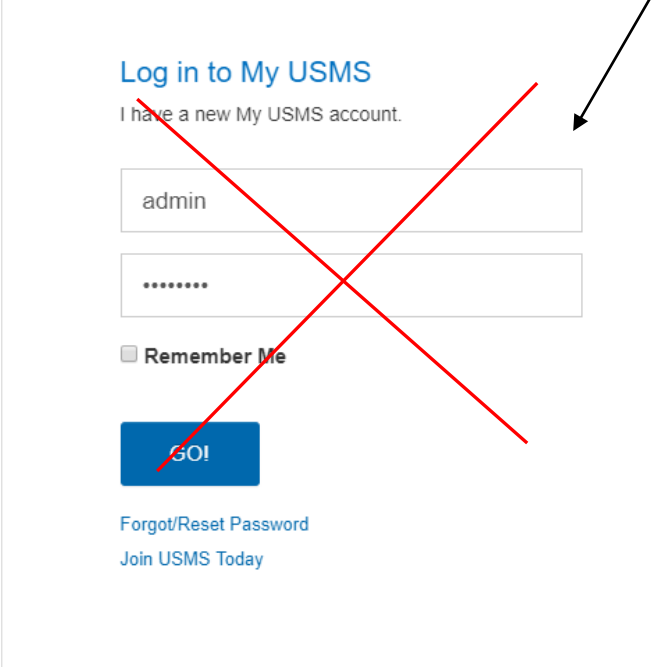

#### Create a New My USMS Account

I have not created a new My USMS account, here's my personal info.

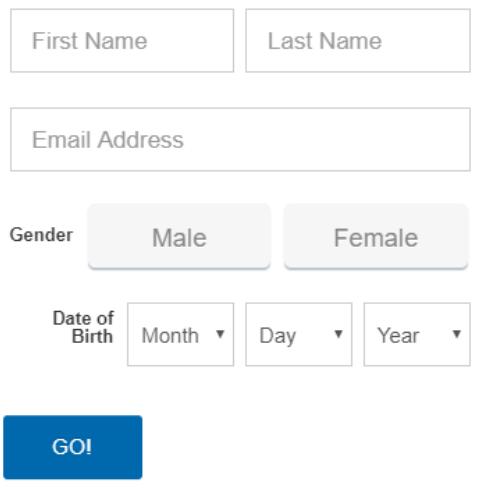

Create your NEW My USMS account under the "Create a New My USMS Account" header

# **Welcome to My USMS**

In April 2018 we upgraded our website. If you've already created a new My USMS account since then, sign in below. If you have not created a new My USMS account since April 2018, create one below. Not sure? Check out this tutorial.

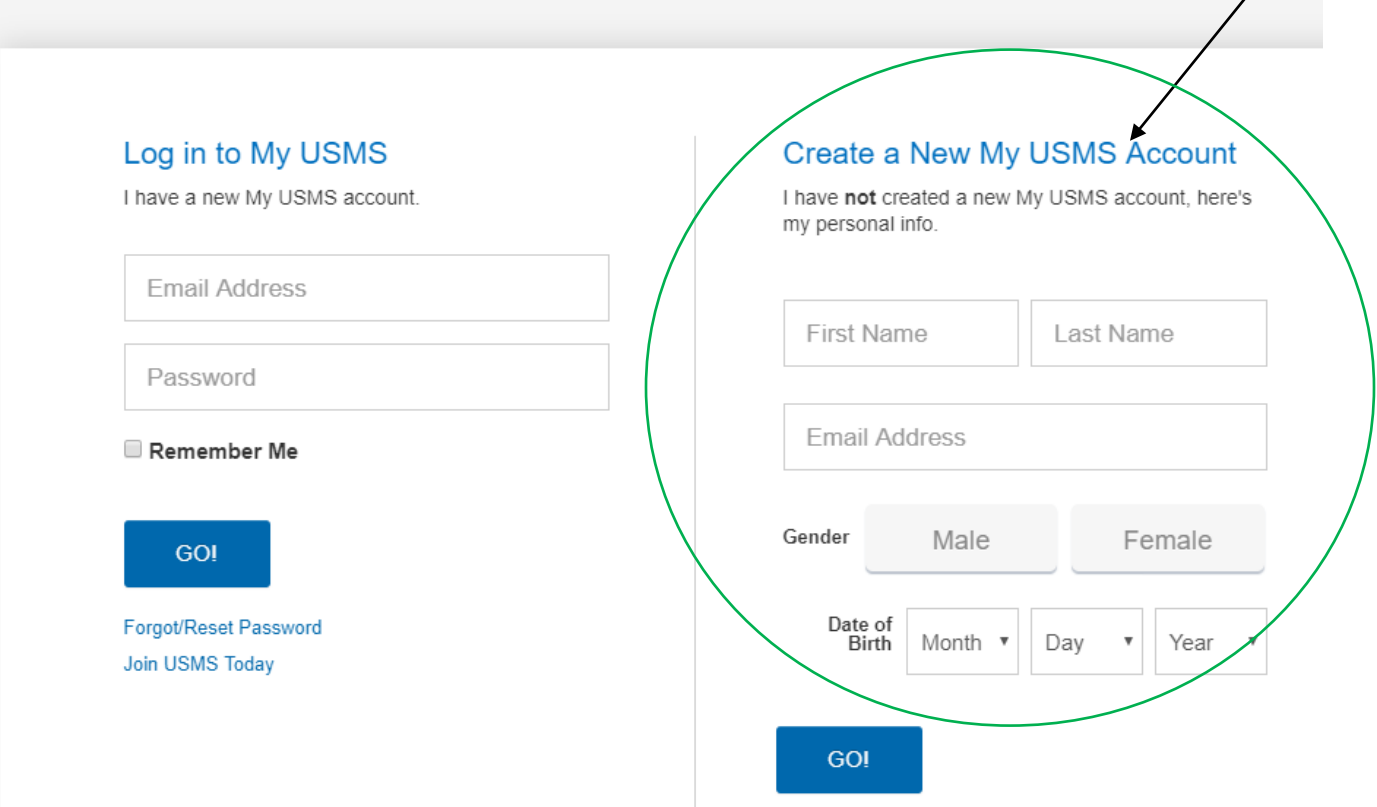

# **Welcome to My USMS**

In April 2018 we upgraded our website. If you've already created a new My USMS account si If you have not created a new My USMS account since April 2018, create one below. Not su tutorial.

Enter the required information that you register with, click "GO"

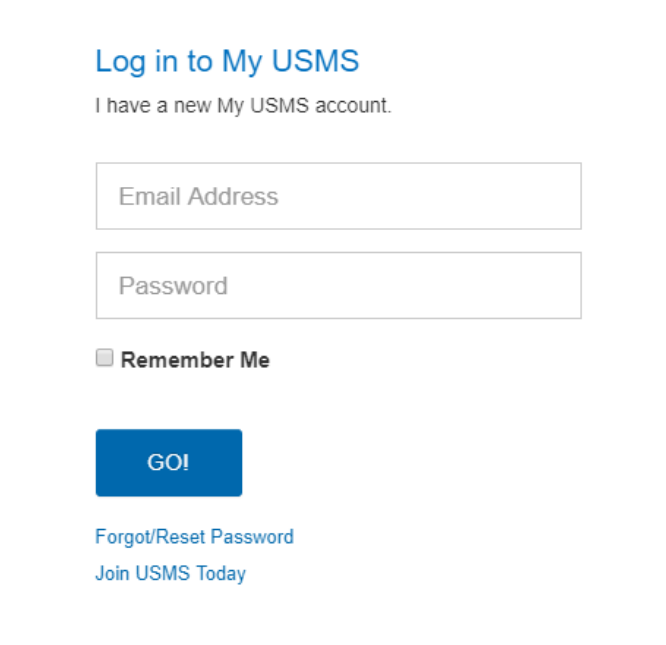

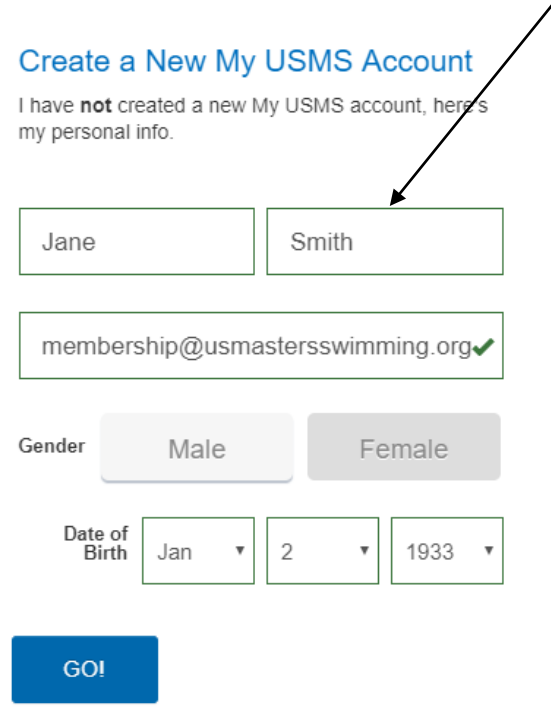

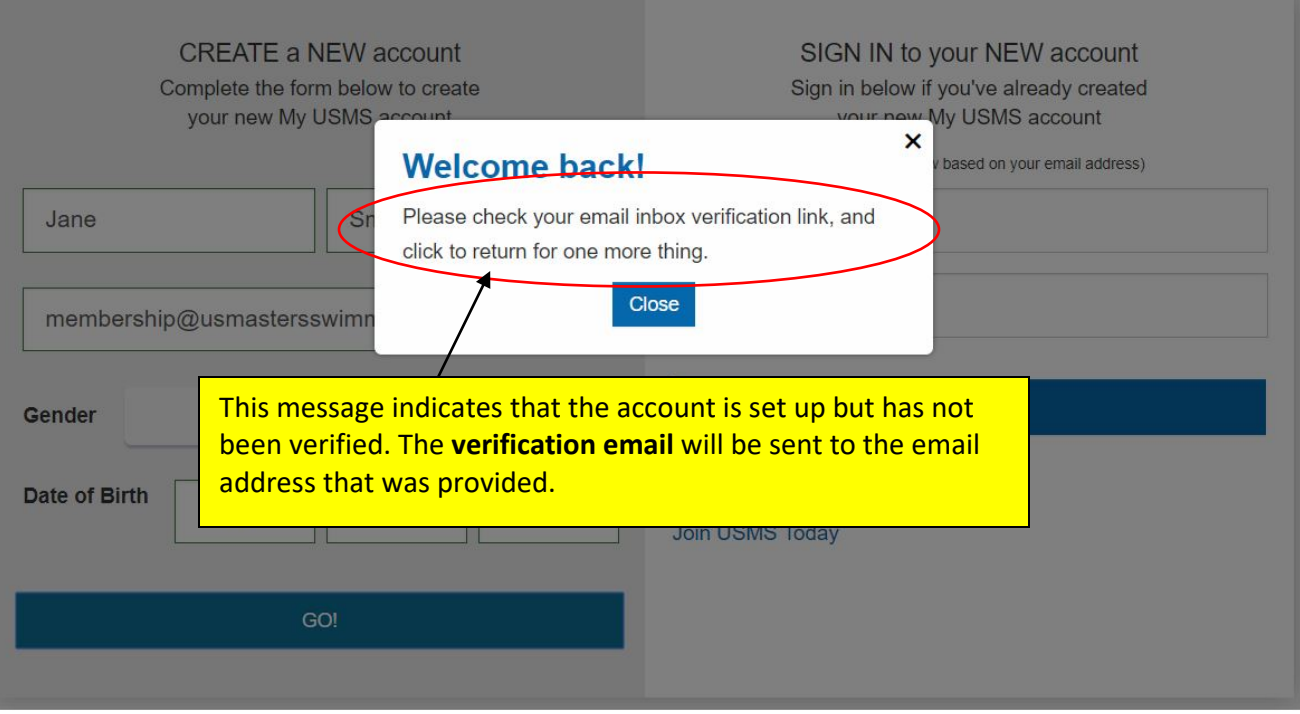

## **Here is the email message you will receive:**

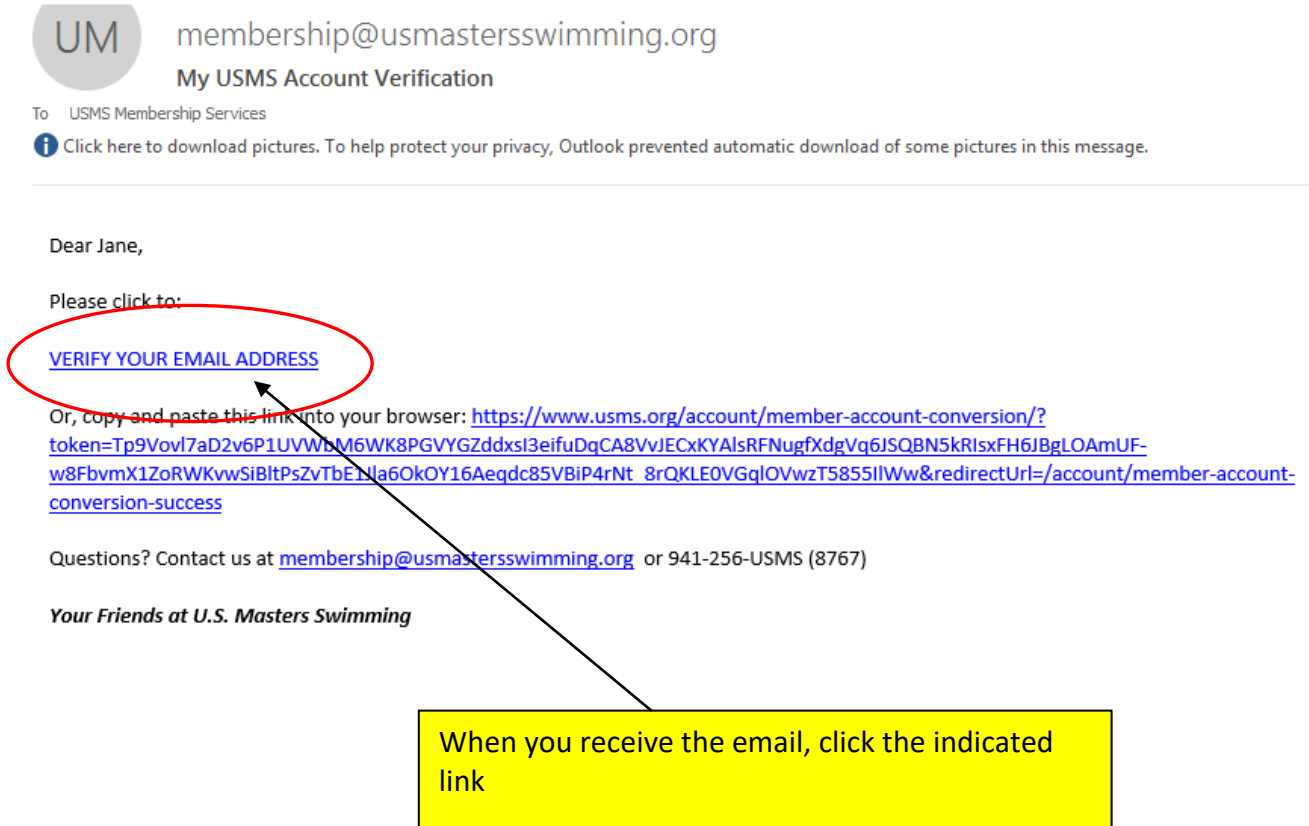

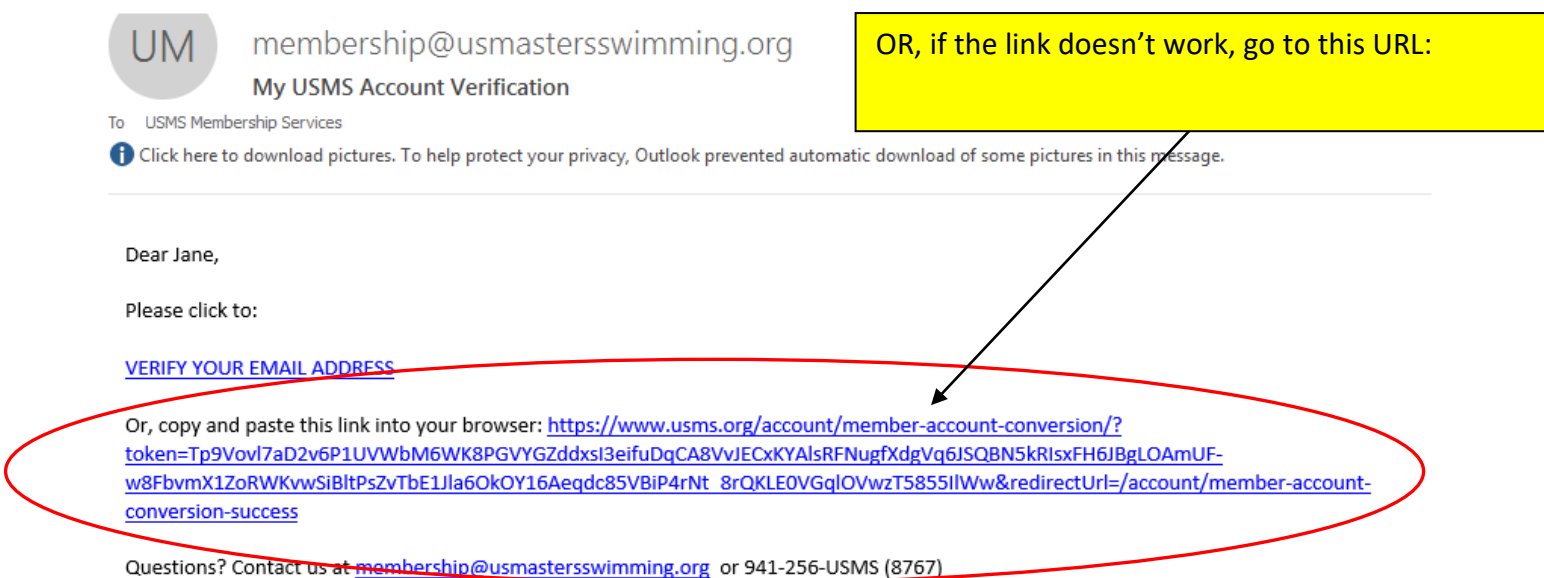

Your Friends at U.S. Masters Swimming

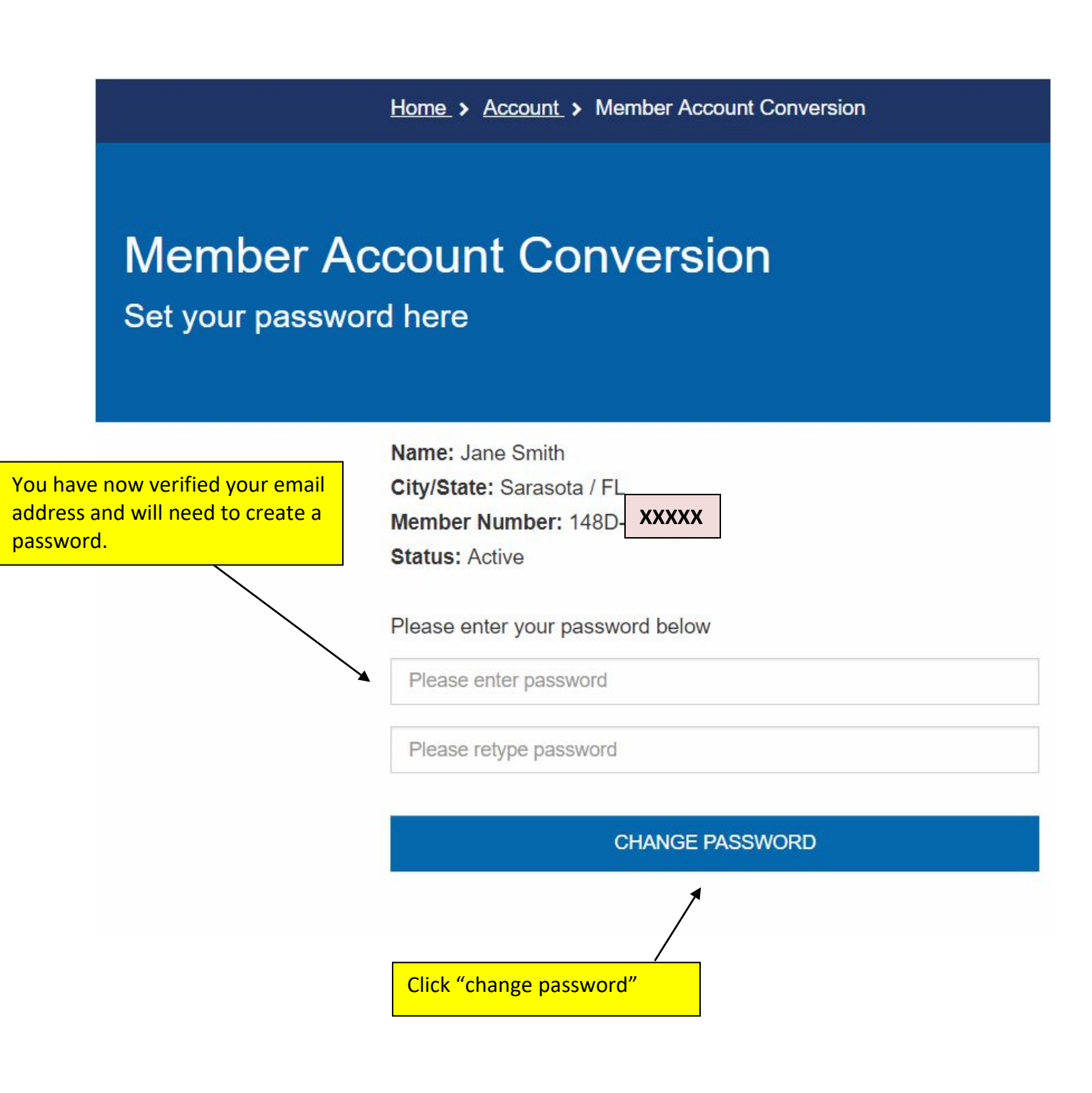

### **You have now successfully activated your new My USMS account.**

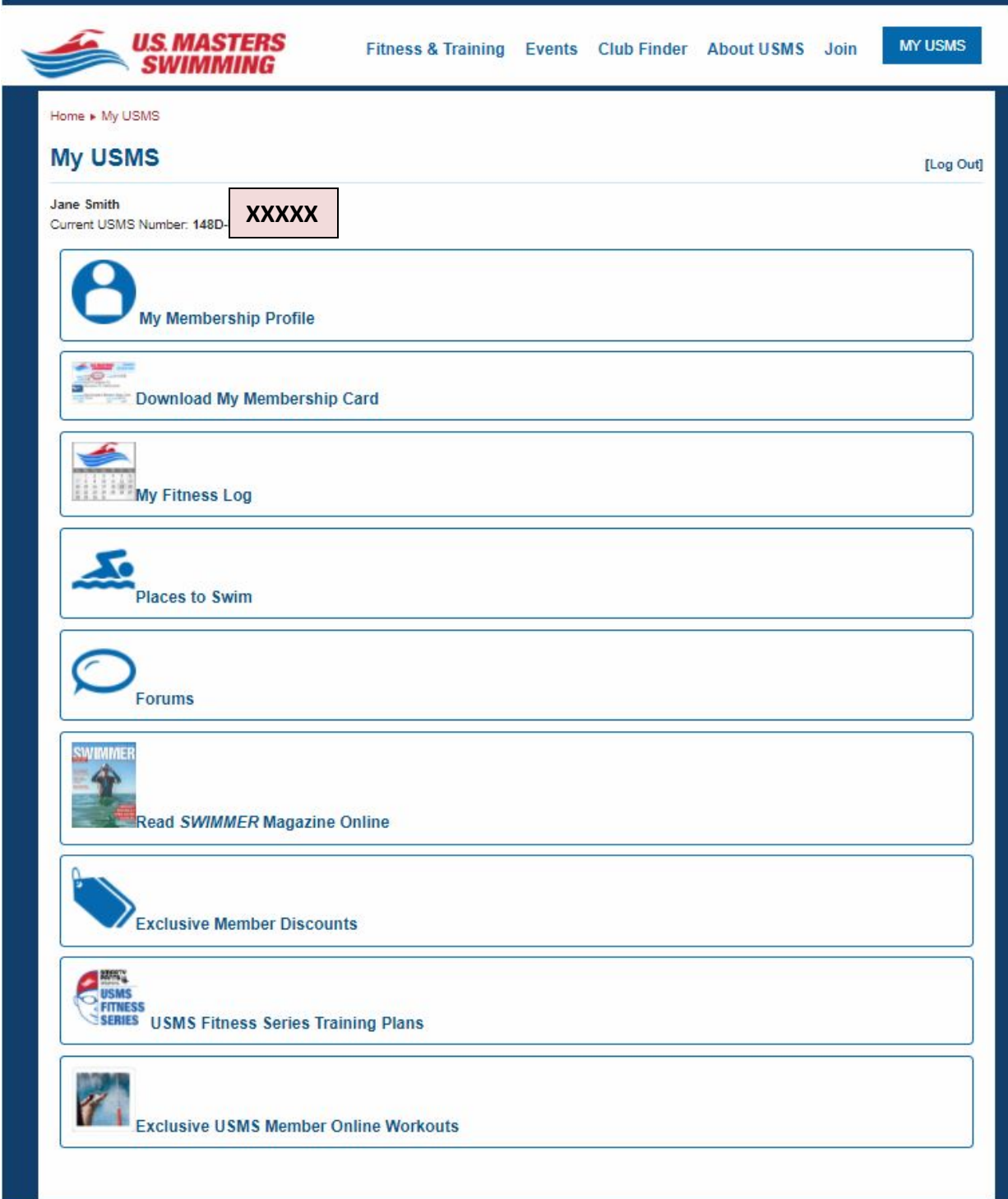

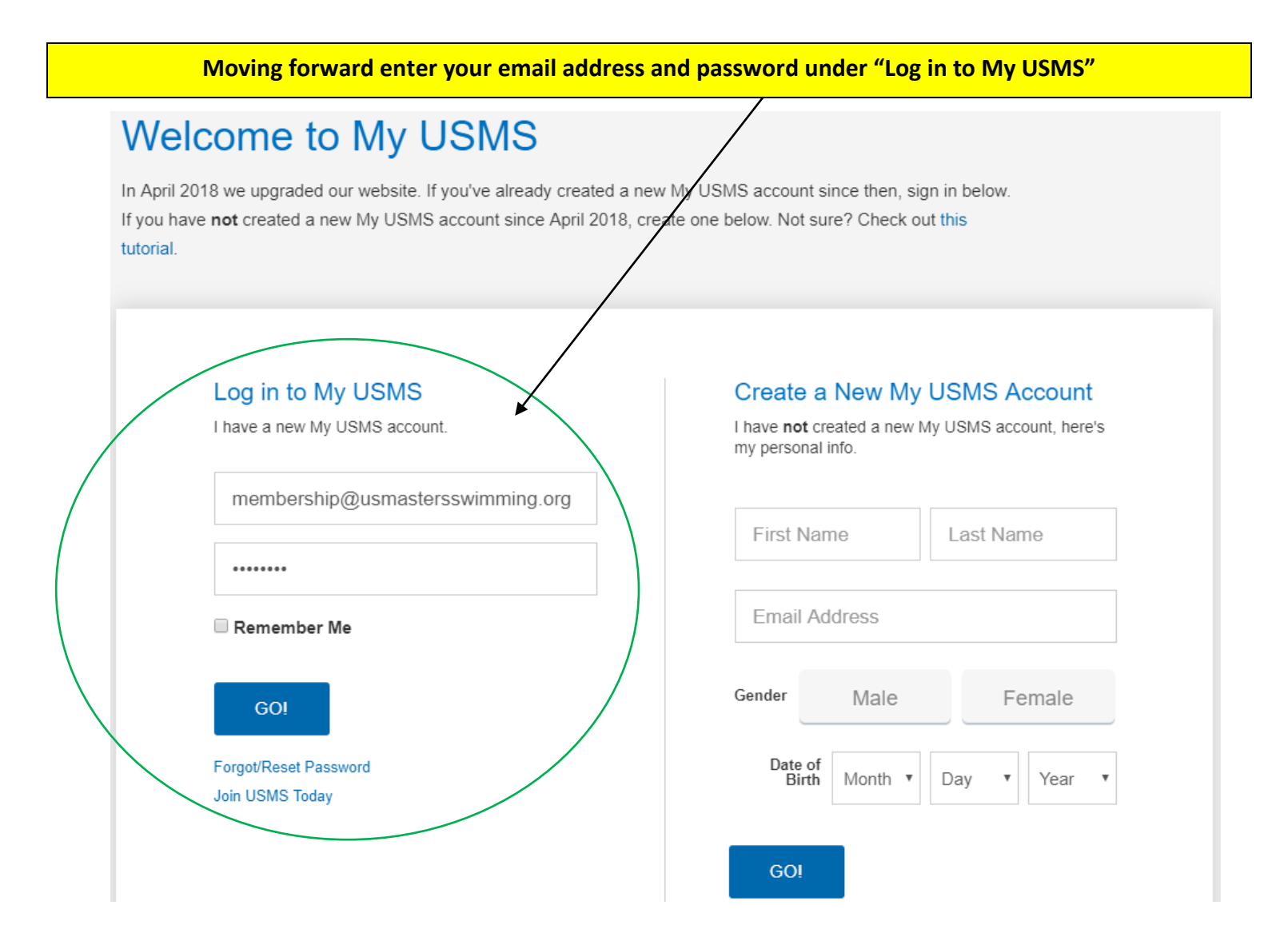

**Continue to the next page to set up your FLOG (Fitness Log)…**

### **Setting up your FLOG (Fitness Log)**

**Begin at and login to your My USMS account: <http://www.usms.org/myusms/>**

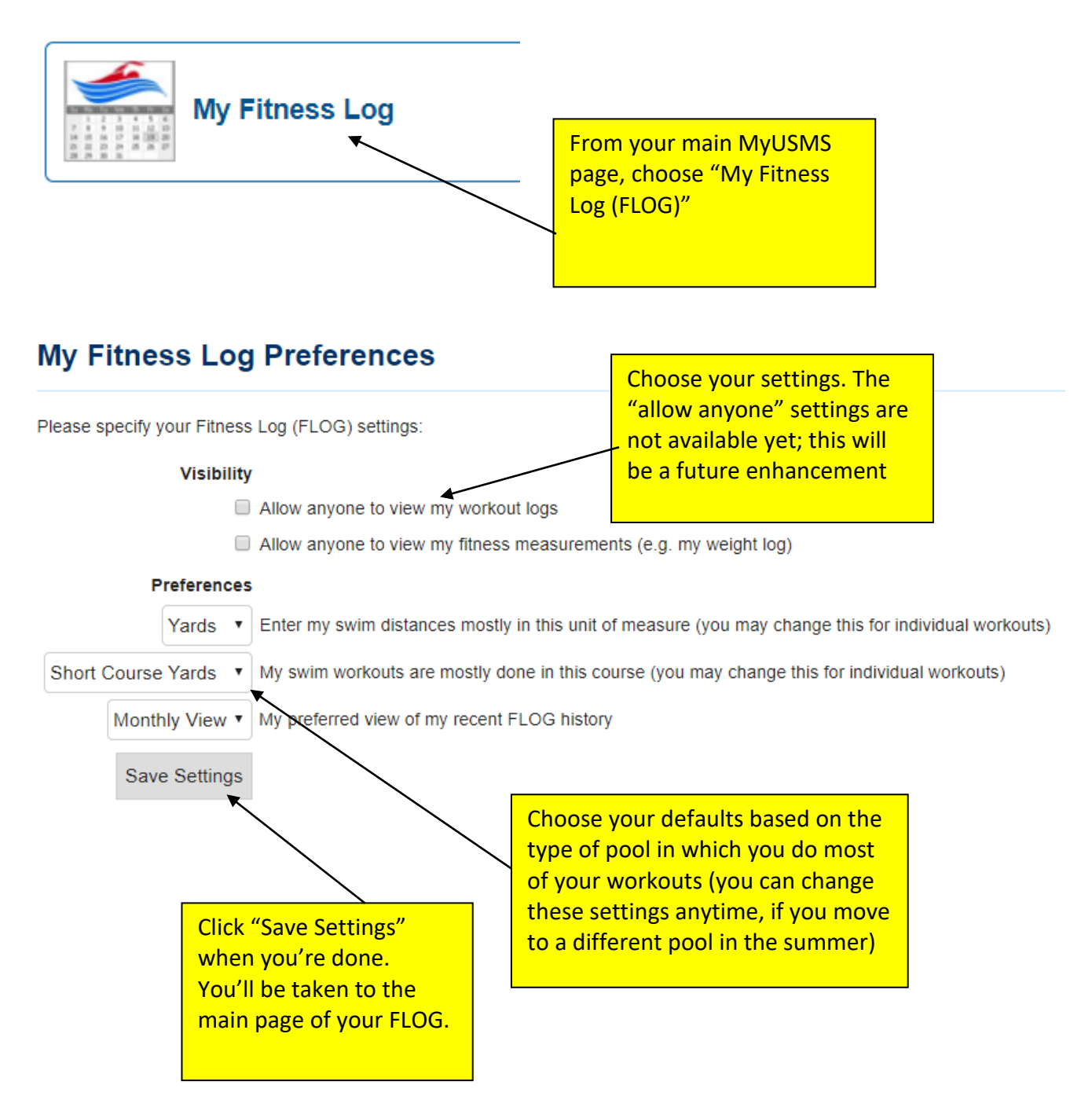

### **New Enhancements to the FLOGs**

We've received requests over the years to modernize [our FLOGs,](http://r20.rs6.net/tn.jsp?f=001TAIEvzTEvXli4TzTeEK8r_9EvwwvLiXwTGmlr8MpaEUYv2axZd2ct1AFjNBudIFO9QbcvLdJ_MUHxoU78ilf_hmXZL3Arhr0lgWAwYHDxgceL139yf5b2nDl3-STNpumH6C_DhZ4H910r8VvcqmqH_H8Uqo0xfY0d_kaPYRvfySIE2Y8LOFAJA==&c=lYbsPvLaf79R3THNpCh_8fkB2rY7Nd71dTGlScyYf7IXE3uKkxLbrA==&ch=0ju2Zew5pHF98xAh1dGeLF0DYnhdJEI-jSZF_CclQ184Jh_1ki4vkg==) with most requests regarding swim tracking and falling into one of the following categories: creating an app that could be used to update FLOGs, improving the design, and creating a wearable tech integration. These requests, in conjunction with our desire to learn more about our members to help improve their overall experience and our ongoing digital transformation, have given us the opportunity to take the first step in building a better swim workout tracking system.

Instead of building our own system and trying to compete with tech companies, we opted to integrate with [Swim.com.](http://r20.rs6.net/tn.jsp?f=001TAIEvzTEvXli4TzTeEK8r_9EvwwvLiXwTGmlr8MpaEUYv2axZd2ct1KSoMic4JQ80bSGme6_VzRXbt8PiDYJQwJTVLlqEduf5S7zBOmip6-FtscTtdUsa_cKL53R2GxMzeYSWu9matE=&c=lYbsPvLaf79R3THNpCh_8fkB2rY7Nd71dTGlScyYf7IXE3uKkxLbrA==&ch=0ju2Zew5pHF98xAh1dGeLF0DYnhdJEI-jSZF_CclQ184Jh_1ki4vkg==) Swim.com leads the workout tracking business, can fulfill all of the FLOG swimming enhancements our members have been asking for, and is owned by the same company as USMS partne[r SwimOutlet.com.](http://r20.rs6.net/tn.jsp?f=001TAIEvzTEvXli4TzTeEK8r_9EvwwvLiXwTGmlr8MpaEUYv2axZd2ct3mWomKUwUZf_8rqrwCfMfB21AQzi5bbpmetdcNCMUY0DEgJtf_Km6eYGgQW4Iyh0RtdjrFE5jZq2dI7woTjx1WizKX2tyVd_Q==&c=lYbsPvLaf79R3THNpCh_8fkB2rY7Nd71dTGlScyYf7IXE3uKkxLbrA==&ch=0ju2Zew5pHF98xAh1dGeLF0DYnhdJEI-jSZF_CclQ184Jh_1ki4vkg==)

Swim.com's ideals in regards to providing a better experience for our members lined up perfectly with ours. It's willing to heavily promote the USMS brand, USMS-registered clubs, and USMS membership and will provide exclusive discounts and perks to USMS members.

We are nearing the end of the first phase of integration with [Swim.com.](http://r20.rs6.net/tn.jsp?f=001TAIEvzTEvXli4TzTeEK8r_9EvwwvLiXwTGmlr8MpaEUYv2axZd2ct1KSoMic4JQ80bSGme6_VzRXbt8PiDYJQwJTVLlqEduf5S7zBOmip6-FtscTtdUsa_cKL53R2GxMzeYSWu9matE=&c=lYbsPvLaf79R3THNpCh_8fkB2rY7Nd71dTGlScyYf7IXE3uKkxLbrA==&ch=0ju2Zew5pHF98xAh1dGeLF0DYnhdJEI-jSZF_CclQ184Jh_1ki4vkg==) We launched the Beta product last month and, today, have added USMS clubs and workout groups to the Swim.com platform with exclusive USMS branding (pictured below). Club contacts will be receiving an email later today letting them know about these enhancements and how to claim their club on the platform. An official announcement will be made later this month.

Please read the [specifics about the integration here.](http://r20.rs6.net/tn.jsp?f=001TAIEvzTEvXli4TzTeEK8r_9EvwwvLiXwTGmlr8MpaEUYv2axZd2ct1KSoMic4JQ8PCX1Q_G6epOu0SEFbtA58vKyF1uNa7sboOX9w7Hk3n1J-syaT0IbMj6SFnT-0NUILRDQq6Hno4UMe9BXW4H4A9jmGjwzawPCsezvLBb-J6TLDK2gOyc3d6iwAP0ZUOgVLPDy4xQ2iyEC-it0coTMcyMNz54e5tb_yi0Mi7DaeNM=&c=lYbsPvLaf79R3THNpCh_8fkB2rY7Nd71dTGlScyYf7IXE3uKkxLbrA==&ch=0ju2Zew5pHF98xAh1dGeLF0DYnhdJEI-jSZF_CclQ184Jh_1ki4vkg==)

**Continue to the next page to enter the Go The Distance Fitness Event …**

### **Entering the Go The Distance Fitness Event**

### **Begin at: http://www.usms.org/myusms/flog/**

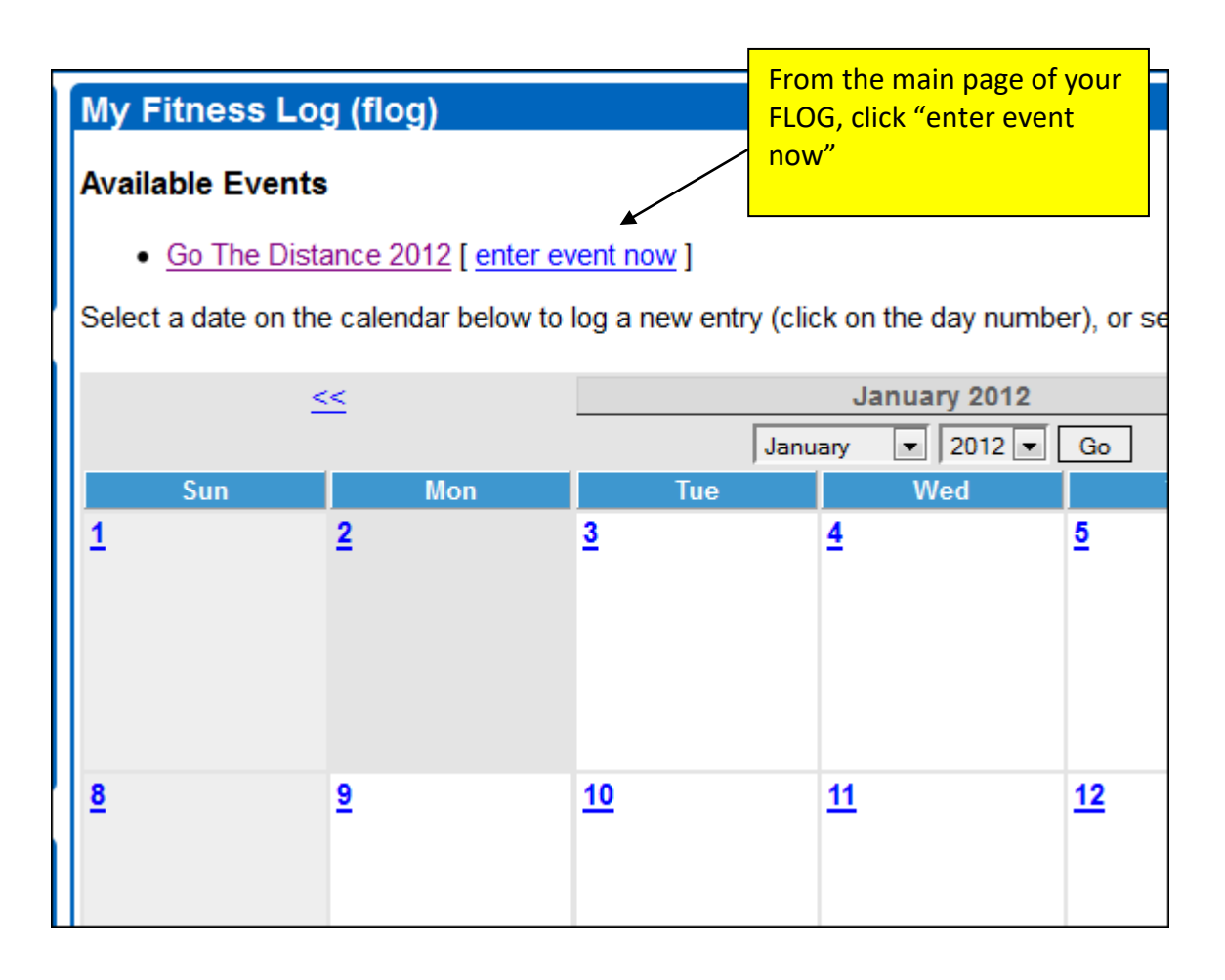

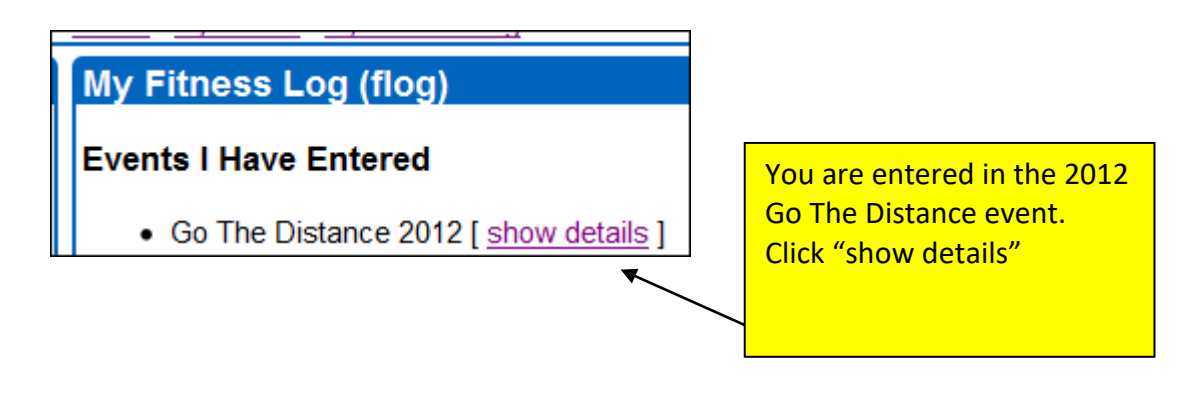

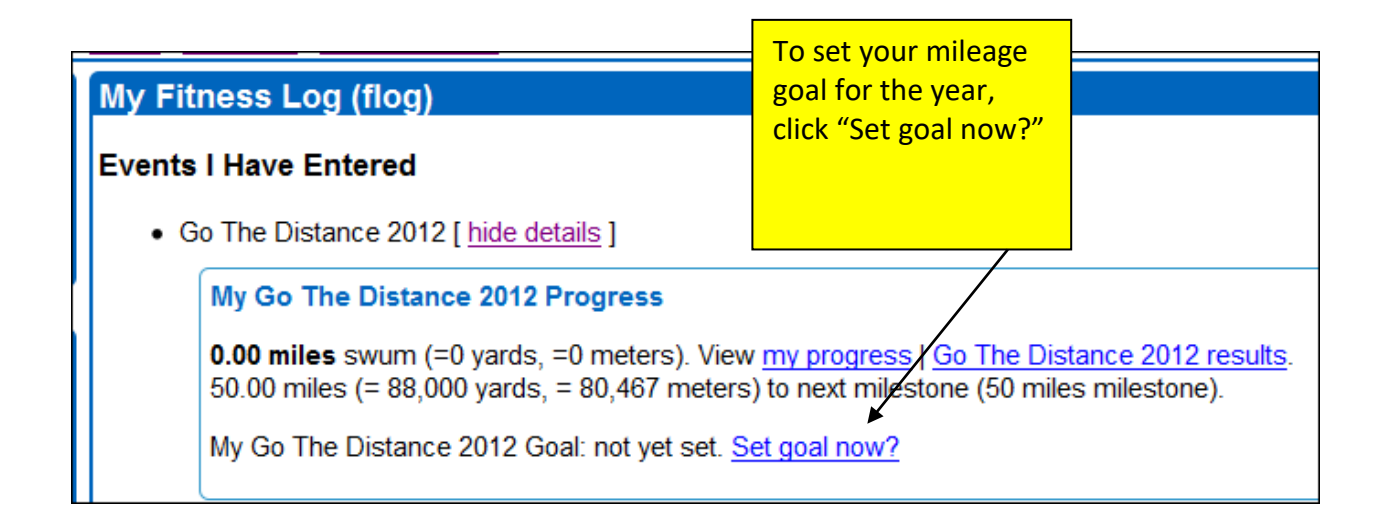

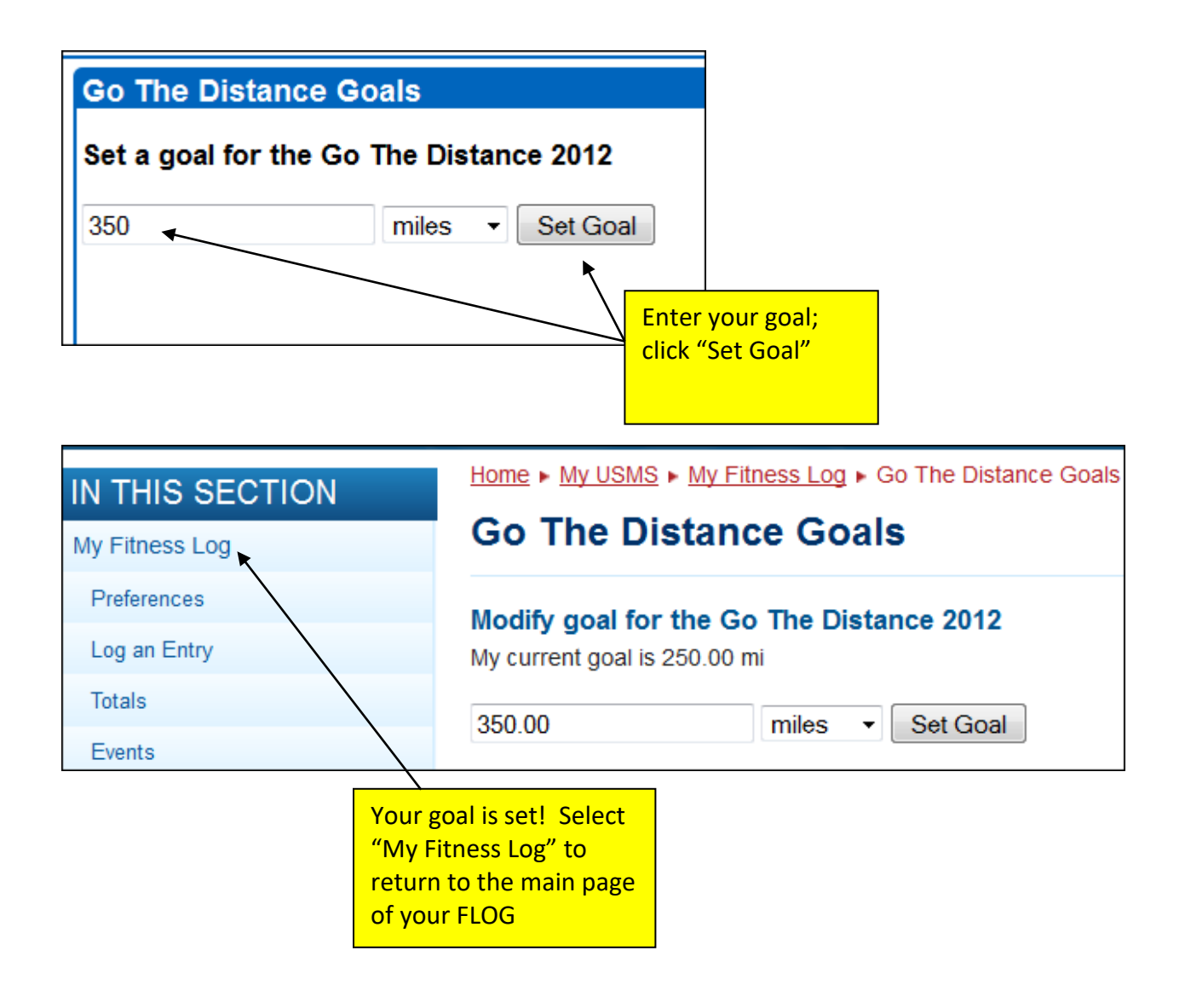